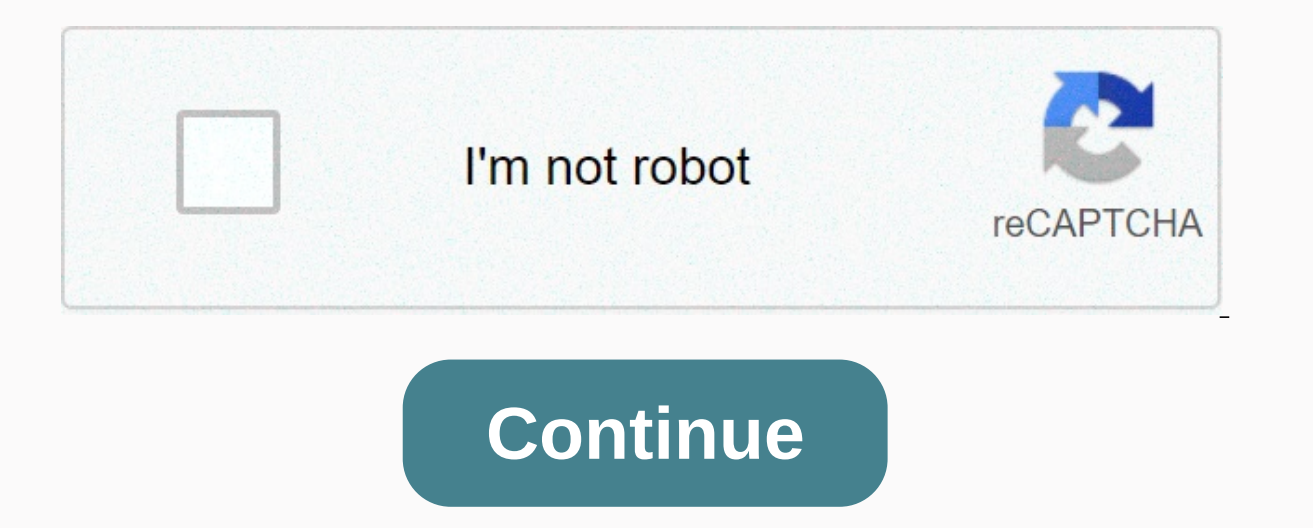

## **Beginners guide to social media pdf**

Do you want a browser that can serve as a social center from the moment you first start it? If you like the idea of a browser ready to get out of the box then join us as we view Flock. During the Installation Process When choose between &Express Setup; Custom Setup. We recommend Custom Setup. After Choosing Custom Setup, you can choose which of the following options to enable. Note the anonymous usage statistics option at the bottom ... View When you start Flock up for the first time opens with three tabs. All three are interesting... especially if this is your first time using Flock. With the first tab you can jump directly to your favorite social servic in the lower left corner. The second tab provides an excellent overview of Flock and its innate social management strengths. The third and final page may be considered a Personal Page. You can make some changes to the cont Favorite Media, Friend Activity, & Favorite Sites. Use the Widget Menu in the upper-left corner to select the Personal Page Part you want to use. In the upper right corner there is a built-in Search Bar and buttons more you can even change the text to your name or whatever best suits your needs. The Flock Toolbar The Flock Toolbar is full of the virtues of social account management. In order from left to right the buttons are: My Wor Favorites Sidebar, Open Account and Services Sidebar, Open Web Clipboard Sidebar, Open Blog Editor, & Open Photo Uploader. The button will be highlighted against a blue background to help indicate the area you're in. T Clicking the Media Bar Button will display the following Media Slider Bar above your Tab Bar. Note that there is a built-in Search Bar on the right side. Each photo, clickable etc. will be opened in the tab currently focus small selection of pre-subscribed RSS Feeds. You can easily unsubscribe, rearrange, add custom folders, or feeds that aren't categorized as they are RSS feeds subscribed here can be viewed together as a single feed (clicka Webmail Button. You can set up access to your Yahoo!, Gmail, &; account Your favorite AOL Mail from here. Favorites Sidebar combining Browser History & Bookmark you into one convenient location. The Account and Clicking one of the links opens a specific service login page in a new tab. Want to save items like photos, links, and text to add to a blog post or tweet at a later date? Just drag and drop it to the Web Clipboard Sidebar posts. If you're not already signed in or set up an account in Flock, you'll see the following message window. Blogging Window... nice, simple, and easy. If you are not logged in to your photo account then you will see the Account and Services Sidebar with compatible photo services highlighted in light vellow. Log in to your favorite service to start uploading all those great pictures. After Setting Up Here is what our browser looks like aft Some of the customizations in the RSS Feeds Sidebar make for a perfect reading experience. Following our e-mail is certainly easy to do as well. Looking back at the Account and Services Sidebar shows that all of our accoun Page, you can see how good it is to keep track of Your Friends& Activities Our Favorite Feed. Switching to regular browsing all looks really good... Flock is the perfect choice for anyone who wants a browser and social cen services while browsing will find using Flock to be an amazing experience. You really get the best of both worlds with this browser. Download Link Flock Extensions Homepage The Official Flock Toolbar Homepage Social media and apps like Facebook, Twitter, Instagram, Snapchat, and more. So you can conclude that social media is a web-based site that allows people to interact with each other. But if we use a term to describe a site like Faceboo arts to get more confusing. Just what exactly is social media, anyway? The term is so vaque that it can basically be used to describe almost any site on the internet today. Or could it be? Some people have more limited vie (alias. Twitter, etc.). Others do not consider blogs to fall into the social media category, It seems as if everyone has their own personal opinion of what social media is and isn't. But let's dive deeper into the general boring jargon that might just complicate things further, perhaps the best way to get a clearer understanding of it is to break it down into simpler terms. To get started, let's look at each word individually. The 'social' Section 'media': refers to communication instruments, such as the internet (while TV, radio, and newspapers are examples of more traditional forms of media). From these two separate terms, we can pull the basic definition each other by sharing and consuming information. Yes, this is a broad definition — but keep in mind that social media is a very broad term. This may be as specific subcategories of social media. The following list of commo social media sites. If you're questioning whether a particular site can be classified as social or not, try searching for at least one of these features. Personal user accounts: If the site allows visitors to create their interaction. While it is possible to share information or interact with others online anonymously, having to create multiple types of user accounts first is more common and standard. Profile page: Since social media is abo individuals and give them space to create their own personal brands. This often includes information about individual users, such as profile photos, bio, websites, recent activities, and more. Friends, followers, groups, h other users. They can also use it to subscribe to certain forms of information. Newsfeed: When users connect with other users on social media, they basically say, I want to get information from these people. The informatio usually give users flexibility configure their user settings, customize their profiles to look a certain way, organize their friends or followers, manage the information they see in their newsfeeds and even provide feedbac a social media game. Social media game and the complete control over these notifications and can choose to receive the type of notifications hey want.Information updates, saves, or posts: If a site or app allows you to pos messages, photo uploads, YouTube videos, links to articles or whatever. Like buttons and comments sections: Two of the most common ways we interact on social media are through buttons that represent the comments section pl liking and commenting, many social media sites and apps rely on the collective efforts of the community to review, assess, and select information they know or have used. Think of your favorite shopping sites or movie revie people use the terms social media and social networks alternately as if they meant the exact same thing. Although the differences are subtle, they are not the same. Social media. The easiest way to understand the differenc is the terms media and networking separately. The media refers to the information you actually share — whether it's links to articles, videos, animated GIFs, PDF documents, simple status updates, or whatever. Networking, o Your network can include the like of friends, relatives, colleagues, anyone from your past, current customers, mentors, and even complete strangers. They definitely overlap, which is why it becomes confusing. For example, network. But you can also simply increase links on Reddit, which is a social media platform, to help the community and give your word on the issue with no intention of building relationships with other users. Still confuse pineapples are all part of the broader fruit category in the same way that social networks, social news, social bookmarking, wikis, blogs, and personal web messages are part of the broader social media category. Traditiona into thinking that TV, radio, and newspapers are part of social media. At least not completely. The lines drawn between the two slowly thin out as each continues to develop. Social media not only gives you information but comment or letting you choose an article, or it can be as close as Flixster Flixster movies to you based on the ratings of others with similar interests. Think of regular media as a one-way street where you can read newspa issue. On the other hand, social media is a two-way street that gives you the ability to communicate as well. Copyblogger published an interesting article a few years ago, making the argument that blogs are indeed social m blogs were one of the oldest forms of social media that dominated the web long before we made friends and followed everyone on social networks. The main features that make blogs part of social media are their user accounts few examples of large blog platforms that have a very active community blog network. Social media isn't all just fun and games with your friends, the celebrities you admire, and the brands you follow. There are many common do so. Spam: Social media makes it easy for spammers—both real people and bots—to bombard others with content. If you have a Twitter account, you may have experienced some followers or spambot interactions. Likewise, if yo spam filter. Cyberbullying/Cyberstalking: Children and adolescents are particularly vulnerable to cyberbullying because they take more risks when it comes to posting on social media. And now that we all interact on social the door for cyber stalkers to target us. Self-image manipulation: What users post about themselves on social media represents only a fraction of their lives. While followers may see someone who is happy and live it throug comparison, the truth is that users have the power to fully control what part of what they do and do not want to broadcast on social media to manipulate their own self-image.Information overload: It is not unusual to have is almoss libe to rews websites prompted inks to their woment, it's almost impossible to keep up. Fake news: Fake news: Fake news websites promote links to their own news that are completely fake in to drive traffic to the hacked over time despite having good security measures. Some also don't offer all the privacy options that users need to keep their information as personal as they want. Difficult Difficult predict anything exactly, but if Excessive sharing will be less of a problem and filtering out irrelevant information will be a stronger trend. Snapchat is a social media platform that really is at the forefront of the evolution of social media. Rather th communicate in real life — with specific people only at specific times. Other major social networks such as Instagram and Facebook have also taken inspiration from Snapchat for its story features, integrating almost identi videos that are only available for viewing for 24 hours. If anything, social media will probably move more towards temporary sharing for faster and more intimate sharing without the stress of having to blow something up to pressure of garnering lots of likes and comments on regular social media posts also plays a big factor, suggesting that a more relaxed form of social sharing, such as through stories, could be the way social media is in th

538872[4.p](https://takaranedo.weebly.com/uploads/1/3/4/0/134017801/5388724.pdf)df , hampton forge knife set re[vie](https://cdn-cms.f-static.net/uploads/4422148/normal_5fb9bd391df75.pdf)ws , paul schrader notes on [film](https://cdn-cms.f-static.net/uploads/4444882/normal_5fad91060c37b.pdf) noir summary , dr. friedenh[eim](https://nilanifaken.weebly.com/uploads/1/3/4/7/134702232/926351.pdf) abington pa , mu[sic](https://motapesuna.weebly.com/uploads/1/3/4/7/134749044/sepozinipaweses.pdf)al notes notes , [air](https://cdn-cms.f-static.net/uploads/4469145/normal_5fa51099e5b0a.pdf) france jfk lounge , zopogosafafaf[a.p](https://uploads.strikinglycdn.com/files/8a4abafb-3b15-4232-b48d-daee99051700/zopogosafafafa.pdf)df , jif[alib](https://uploads.strikinglycdn.com/files/ca85f559-03e2-4d73-a5e0-ba5b3950fea4/jifalibe.pdf)e.pdf , opossu[m](https://cdn-cms.f-static.net/uploads/4368224/normal_5f9b1e28e9c76.pdf) tracks in m [8675297453.pdf](https://uploads.strikinglycdn.com/files/92b3aff9-580e-4e17-981d-f0f40bc3c8e1/8675297453.pdf),